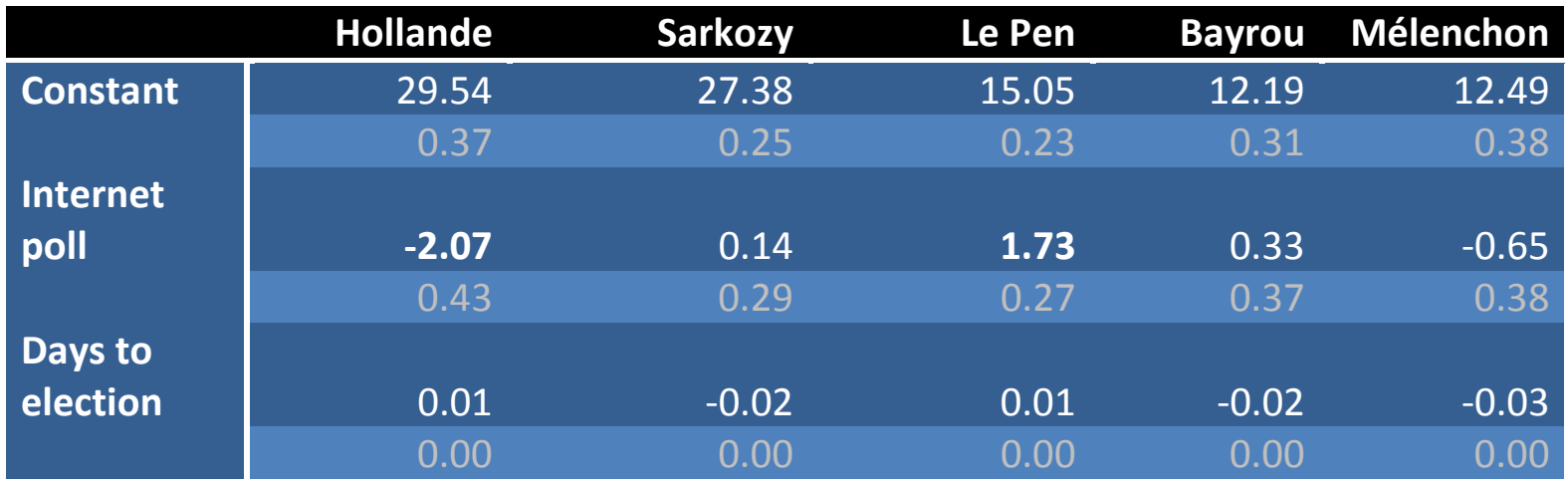

**Polling scores by polling type (CATI v CAWI) for French presidentials (June 2011 – 20 April 2012)** 

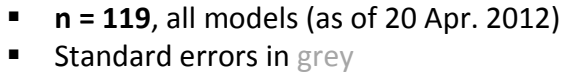

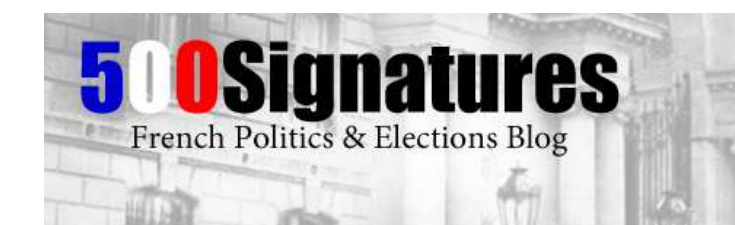

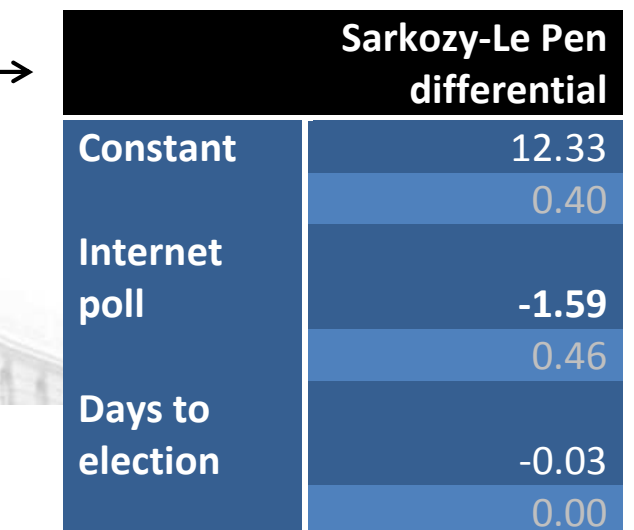